## **ESERCIZIO: Lettura/Scrittura Array ESERCIZIO: Lettura/Scrittura**

Non è possibile leggere/scrivere un intero vettore con un'unica operazione (a parte il caso particolare delle *stringhe*); occorre leggere/scrivere ognuno dei suoi componenti

```
int main() { int main() 
 int i,frequenza[25];
 for (i=0; i<25; i++){ scanf("%d",&frequenza[i]);
     frequenza[i]=frequenza[i]+1;
  } /* legge a terminale le componenti del
          vettore frequenza e le incrementa
     */
1 }
```
### **ESERCIZIO: Assegnamento ESERCIZIO:**

Anche se due variabili vettore sono dello *stesso tipo*, NON<br>è possibile l'assegnamento diretto:

```
int F[25], frequenza[25];
F = freq ; uenza / / * NO */
```
ma *occorre* copiare componente per componente:

```
for (i=0; i<25; i++)F[i] = frequenza[i];
```
#### **ESERCIZIO: MAX e min di un vettore ESERCIZIO: MAX e min di un**

```
#define N 15 /* è noto a tutti che la dimensione 
# /
                       del vettore è N */
int minimo (int vet[]);
int massimo (int vet[]);
int main ()
{int i, a[N]; 
 printf ("Scrivi %d numeri interi\n", N);
 for (i=0; i<N; i++) 
          scanf ("%d" [i]) f ("%d", &a[i]); 
 printf ("L'insieme dei numeri è: ");
 for (i=0; i<N; i++) 
       pri tf(" %d" [i]) intf(" %d",a[i]);
 printf ("Il minimo vale %d e il 
           massimo è %d\n", minimo(a), massimo(a));
}
```
#### **ESERCIZIO: MAX e min di un vettore ESERCIZIO: MAX e min di un**

```
int minimo (int vet[])<br>{int i, min;
min = vet[0];
 for (i = 1; i < N; i++)if (vet[i]<min) min = vet[i]; 
return min;
}
int massimo (int vet[])
\{int i, \max;max = vet[0];
 for (i = 1; i<N; i++)
    if (vet[i] > max) max = vet[i];return max;
}
```
3

# Ricerca in array

- Se l'array non è ordinato  $\rightarrow$  ricerca lineare
- Se l'array è ordinato  $\rightarrow$  ricerca binaria

#### **ESERCIZIO: Ricerca di un elemento ESERCIZIO: Ricerca di un**

```
#include <stdio.h>
#include #define N 15
int ricerca (int vet[] int el); int ricerca (int vet[], int el);
int main ()
{int i;
 int a[N];
 printf ("Scrivi %d numeri interi\n", N);
 for (i = 0; i<N; i++)
     scanf ("%d", &a[i]);
 printf ("Valore da cercare: ");
 scanf ("%d",&i);
 if (ricerca(a,i)) printf("\nTrovato\n");
     else printf("\nNon trovato\n");
}
```
### **ESERCIZIO: Ricerca di un elemento ESERCIZIO: Ricerca di un**

```
int ricerca (int vet[], int el)
int ricerca (int vet[], int {int i=0;
 int T=0;
 while ((i<N) && (T==0))
  { if (el==vet[i]) T=1;
     i++ };
 return T;
}
```
Proposta di esercizio ulteriore: ricercare *se e quali* elementi di un vettore *V1* di float sono contenuti in un altro vettore *V2* di float. Le dimensioni dei due vettori possono essere diverse

7

## **ESERCIZIO: Ricerca di un elemento ESERCIZIO: Ricerca di un elemento**

Sapendo che il vettore è *ordinato* (esiste una relazione d'ordine totale sul dominio degli elementi), la ricerca può essere ottimizzata

– *Vettore ordinato in senso non decrescente:*

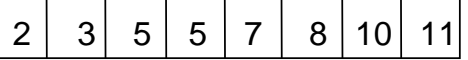

**se i<j** si ha **V[i]<=V[j]**

– *Vettore ordinato in senso crescente:*

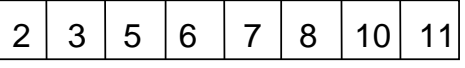

**se i<j** si ha **V[i]<V[j]** 

I d l i d fi i l' di t i *t* 2 3 5 6 7 8 10 In modo analogo si definiscono l'ordinamento in senso *non crescente* <sup>e</sup> *decrescente*

## **ESERCIZIO: RICERCA BINARIA ESERCIZIO: RICERCA**

*Ricerca binaria di un elemento in un vettore ordinato in senso non decrescente* in cui il primo elemento è **first** e l'ultimo **last**

La tecnica di *ricerca binaria*, rispetto alla ricerca esaustiva, consente di *eliminare ad ogni passo metà degli elementi del vettore*

## **ESERCIZIO: RICERCA BINARIA ESERCIZIO: RICERCA**

- Si confronta l'elemento cercato **el** con quello mediano del vettore, **V[***med***]**
- Se **el==V[med]**, fine della ricerca (**trovato=true**)
- Altrimenti, se il vettore ha almeno due componenti (**first<=last**):
	- se **el<V[med]**, ripeti la ricerca nella prima metà del vettore (indici da **first** a **med-1**)
	- se el>V[med], ripeti la ricerca nella seconda metà del vettore (indici da **med+1** a **last**)

9

### **ESERCIZIO: RICERCA BINARIA ESERCIZIO: RICERCA**

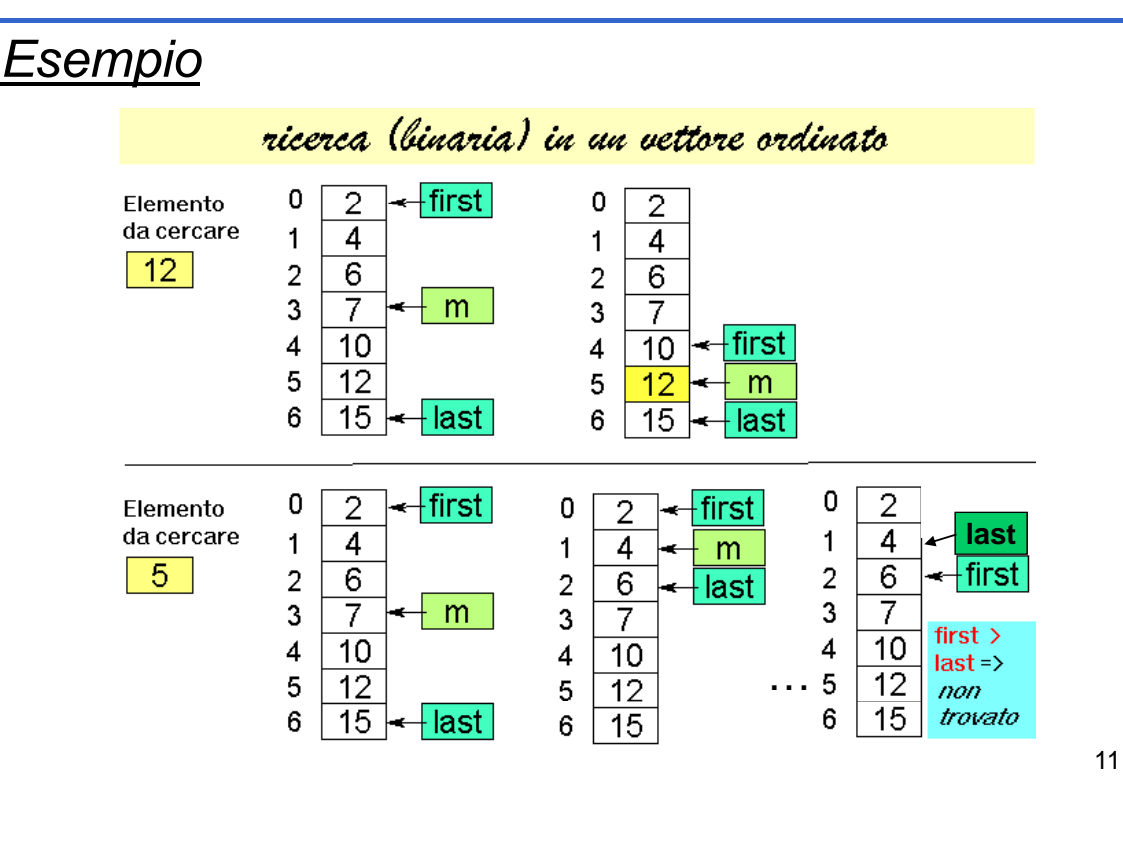

### **ESERCIZIO: RICERCA BINARIA ESERCIZIO: RICERCA**

```
int ricerca bin (int vet[], int el)
\{int \text{first=0, last=N-1, med=(first-last)/2};int T = 0;while ((first<=last)&&(T==0))
  { if (el==vet[med]) 
          T=1;
    else
        if (el < vet[med]) last=med-1;
       else first=med+1;
    med = (first + last) / 2; (first + last) / 2;
  }
 return T;
}
```
## **ESERCIZIO: Ricerca binaria di un elemento ESERCIZIO: Ricerca binaria di un elemento**

```
#include <stdio.h>
#include #define N 15
int ricerca int ricerca_bin (int vet[] int el); (int vet[], int 
int main ()
{int i;
 i t [N] int a[N];
 printf ("Scrivi %d numeri interi ordinati\n", N);
 for (i = 0; i < N; i++)scanf ("%d", &a[i]);
 printf ("Valore da cercare: ");
 scanf ("%d",&i);
 if (ricerca_bin(a,i)) printf("\nTrovato\n");
     else printf("\nNon trovato\n");
}
```

```
13
```
## **OSSERVAZIONI**

Si noti che la ricerca binaria può essere definita facilmente in *modo ricorsivo*

- Si noti infatti che si effettua un *confronto dell'elemento cercato el con l'elemento di posizione media del vettore V[med]*
	- Se l'elemento cercato è uguale si termina (caso base)
	- Altrimenti se **el < V[med]** si effettua una ricerca binaria sulla prima metà del vettore
	- Altrimenti (**se el > V[med]**) si effettua una ricerca binaria sulla seconda metà del vettore

Esercizio: si scriva procedura per *ricerca binaria ricorsiva*

# Ricerca binaria

#### • Definizione

- Sia **dim** la dimensione dell'array
- Se l'elemento mediano (posizione **med**) dell'array è l'elemento da cercare  $\rightarrow$  *elemento trovato*
- Se l'elemento mediano dell'array è maggiore dell'elemento da cercare → cercare nella prima metà *dell'array* (dalla posizione "0" alla posizione **med–1**)
- Se l'elemento mediano dell'array è minore dell'elemento da cercare  $\rightarrow$  *cercare nella seconda* metà dell'array (dalla posizione med+1 alla posizione "finale")

15

• La definizione è evidentemente ricorsiva...

# Ricerca binaria ricorsiva

- Parametri in ingresso:
	- $-$  Array in cui cercare
	- Indice first da cui partire
	- Indice last a cui fermarsi nella ricerca
	- Elemento da cercare
- Valori in uscita:
	- Successo della ricerca
	- Posizione dell'elemento nell'array
	- $\rightarrow$  I due valori sono "condensabili"?
		- $\rightarrow$  La posizione in un array è sempre maggiore o uguale a zero
		- $\rightarrow$  Un numero negativo può essere considerato un insuccesso nella ricerca...

#### **RICERCA BINARIA RICORSIVA RICERCA BINARIA**

**int ricerca bin (int vet[] int first int last int el) { int ricerca\_bin (int vet[], int first, int last, int el) int med; if (first > last) return -1; else { med = (first + last) / 2; if (el == vet[med]) return med; else if (el > vet[med]) return ricerca\_bin(vet, med+1, last, el); else return ricerca\_bin(vet, first, med-1, el); } }**

```
17
```
## RICERCA BINARIA RICORSIVA Versione "compatta"

```
int binarySearch(int vet[], int dim, int el) {
   int startPos;
  int med = dim / 2;
  if (vet[med] == el)
        return med;
  if (med == 0)
        return -1;
  if (el < vet[med])
   {
        return binarySearch(vet, inarySearch(vet, med, el);
   }
   else {
        startPos = med + 1;
        returr startPos +
                binarySearch(&vet[startPos], dim - startPos, el);
    }
}
```
# Ricerca binaria: note

#### • **&vet[startPos]**

- Æ Indirizzo dell'elemento di posizione **startPos**
- Æ Sotto-array parzialmente sovrapposto all'array di partenza (**vet**) i cui elementi sono quelli compresi fra **startPos** (compreso) e la fine dell'array

#### • **startPos + binarySearch(&vet[startPos],**

#### **dim - startPos, el);**

Æ La ricerca riparte dal sotto-array che inizia da **startPos**

 $\rightarrow$  occorre sommare la posizione di partenza al risultato della sottoricerca

Æ la dimensione del sotto-array è **dim – startPos**

 $\rightarrow$  l'elemento da cercare è sempre lo stesso...

# Ricerca binaria – estensione

• E se cambia il tipo di dato? Come permettere il riutilizzo di codice *(solo se necessario...)*?

#### Il tipo di dato DEVE essere dotato di una opportuna operazione di confronto:

- **int compare(TYPE d1 TYPE d2); int compare(TYPE d1, TYPE**
- Il risultato è:
	- Positivo per **d1** maggiore **d2**
	- Nullo per **d1** uguale **d2**
	- Negativo per **d1** minore **d2**

## Domande a cui sapere assolutamente rispondere in sede d'esame  $\odot$

- Perché nella *signature* di una funzione che prevede il passaggio di array è possibile omettere la dimensione dell'array stesso?
- *Quali sono le (piccole) differenze fra array Quali sono le (piccole) differenze fra e puntatori in C?*
- È possibile cambiare *upper* e *lower bound* di un array?

21

# Perché nella *signature* di un metodo…

```
Nella definizione di un array la dimensione serve per allocazione della 
   memoria. A runtime, all'atto della chiamata di funzione, non viene effettuato
   alcun bound checking (attenzione, non c'è quindi alcun controllo!) \rightarrow alla
   macchina runtime servono solo:
```
- indirizzo del primo elemento dell'array
- dimensione del tipo di dato contenuto dall'array

```
Definizione:
     int myArray myArray[53];
Passaggio:
     void myProceedure(int anArray[]){
              anArray[] ; 3 = 10;
     }
```
# Array e puntatori?

- La variabile che denota un array contiene *l'indirizzo del primo elemento dell' dell'array*…
- …tale indirizzo può essere ugualmente contenuto in un puntatore!
- Però la variabile che denota l'array è assimilabile a un *puntatore costante* (mantenuto in modo simile a quanto fatto in altri linguaggi per variabili con valori non modificabili), mentre un normale puntatore può ovviamente cambiare di valore:

```
int *p, a[5];
p = a; //Ok!
a = p; //Errore!
```
23

# Array e puntatori?

Per il resto, che piaccia o meno, le notazioni di array e puntatori in C sono del tutto simili e possono essere usate in modo mescolato *Che cosa cambia Che cosa*

> int \*p, a[5];<br>**p** = a;  $p[1] = 4;$ **\*(a+2) = 3;** <sup>24</sup> **p = &a[2];**

*a livello di allocazione?*

*Da dimenticare...*

…*upper* e *lower bound*?

In C

- Il *lower bound* di un array è sempre 0, l'*upper bound* è la dimensione dell'array meno 1
- *Upper* e *lower bound* degli array non vengono verificati:

int i, a[4]; *Non genera errore di compilazione*  int i, a[4];  $\qquad$  | ma "solo" <u>eventuale</u> errore a runtime **i = a[-2];**

• Usando le proprietà di array e puntatori è possibile ottenere un "array" dove Usando le proprietà di array <sup>e</sup> puntatori <sup>è</sup> possibile ottenere array *upper* <sup>e</sup>*lower bound* sono diversi dal solito

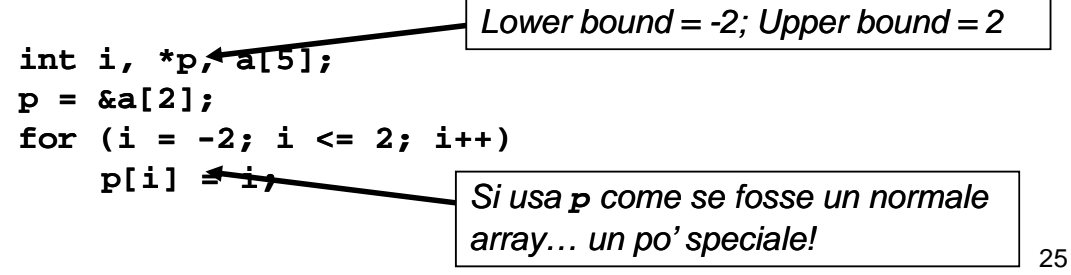

*Da dimenticare...*

## …*upper* e *lower bound*?

• Si supponga di voler fare in modo che il di il *lower bound* di un array sia  $1 \rightarrow$  potrebbe aver senso in quanto il primo elemento sarebbe l'elemento di indice  $1 \ldots$ 

```
int a[5], *p;
p = \&a[-1]; // p = a - 1;p[1]… e il primo elemento; p[0] è
                l'elemento -1esimo: occhio!
```
26

*Da RICORDARE!!!*

# …*upper* e *lower bound*?

- Attenzione: cambiare le convenzioni è sempre pericoloso
- La cosa deve essere altamente giustificata per esempio per La cosa deve essere altamente giustificata giustificata, per esempio per far aderire meglio il programma al sistema che si sta modellando… ma anche in quel caso…
- Fra le altre cose, cambiare upper e lower bound rende il programma meno leggibile
- Un altro discorso è voler estrarre un sotto-array:

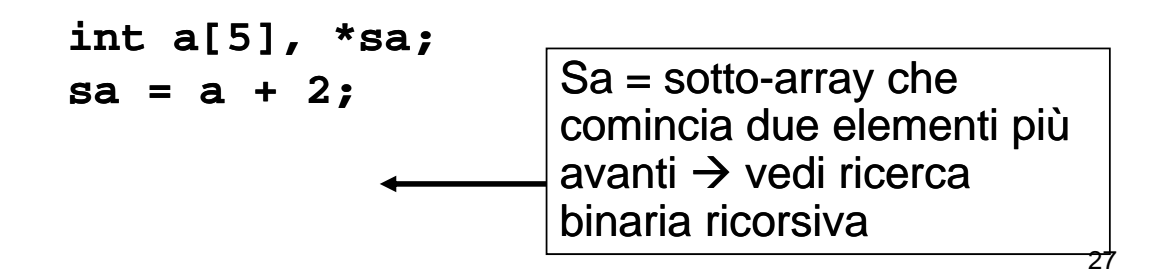

## C'era una volta un hacker…

Calcolo della lunghezza di una stringa

```
Versione 0
int lunghezza(char s[]) 
{
  int lung;
  for (lung=0; s[lung]!=\' \0'; lung++);return lung;
}
• Versione 1
int lunghezza(char *s) 
{
  int lung=0;
  for (lung=0; s[lung]!='\0'; lung++);return lung;
}
```
# C'era una volta un hacker...

```
• Versione 2
int lunghezza( int lunghezza(char *s char *s)
{
   char *s0 = s;
   while ( while (*s) s++;
   return s s-s0;
}
                                  1. Viene dereferenziato il puntatore e 
                                  usato nel test
• Versione 3
int lunghezza(char *s) 
                                  2. Viene incrementato il puntatore (e 
                                  non il valore puntato)
{
   char *s0 = s;
   while (*s++);
return s-s0-1;
return }
                                  Æ Gli operatori unari * e ++ sono 
                                  equiprioritari e associativi da destra a 
                                  sinistra!
                                                                       29
```